# Zitierhinweise für die Komponenten *Deutsch als Fremdsprache/Deutsch als Zweitsprache*, *Fachdidaktik Deutsch*, *Niederdeutsch* und *Sprachwissenschaft* des Instituts für Germanistik

Die folgenden Hinweise sind als Orientierungsrahmen zu verstehen. Sie werden sicher nicht jeden Gebrauchsfall abdecken können, sollen aber eine Hilfestellung bei Unsicherheiten geben.

Jeder wissenschaftliche Text – und dazu zählen auch Seminararbeiten – ist in den Fachdiskurs der Disziplin kommunikativ eingebunden. Dazu werden die Ergebnisse anderer wissenschaftlicher Arbeiten referiert und für die Argumentation (positiv oder negativ kontextualisierend) nutzbar gemacht. Das kann durch direktes oder indirektes Zitieren geschehen: Beim direkten Zitieren wird eine fremde Aussage wörtlich wiedergegeben; beim indirekten Zitieren wird eine fremde Aussage in eigenen Worten wiedergegeben. Zitate müssen immer in den Text eingebettet und gegebenenfalls kommentiert werden. Eine Quellenangabe ist für jedes direkte und indirekte Zitat unerlässlich; die Quelle mussfür die Rezipient\*innen des Textes zweifelsfrei im Original auffindbar sein.

So wie sich die germanistischen Disziplinen in ihren Inhalten, Fragestellungen, Methoden und Zielsetzungen unterscheiden, so unterscheiden sich auch ihre genutzten Handwerkstechniken, wie etwa die Zitiertechnik: In den Komponenten *Deutsch als Fremdsprache/Deutsch als Zweitsprache*, *Fachdidaktik Deutsch*, *Niederdeutsch* und *Sprachwissenschaft* werden Kurzbelege im Fließtext nach der Harvard-Methode in der Form (Nachname des\*der Autor\*in Jahreszahl: Seitenzahl) verwendet; im Literaturverzeichnis können die zu diesen Kurzbelegen gehörenden Quellennachweise aufgefunden werden.

#### Nachweise im Text

### Indirektes Zitat

 $\overline{\phantom{a}}$ 

Indirekte Zitate sind – im Vergleich zu direkten Zitaten – der deutlich häufigere und wichtigere Fall. Sie erfordern, dass ein fremder Text nicht nur abgeschrieben, sondern auch verstanden wurde. Sonst könnte man ihn nicht inhaltsgleich mit eigenen Worten wiedergeben.

Der Nachweis eines indirekten Zitats steht in Klammern innerhalb des Satzes, also vor dem satzbeendenden Satzzeichen. Er besteht aus dem Nachnamen des\*der Autor\*in, dem Erscheinungsjahr, einem Doppelpunkt und der/den Seitenzahle(n) der genauen Fundorte.

Das Pferd frisst keinen Gurkensalat (Müller 2012: 8).

Der Fundort muss so genau wie möglich angegeben werden: Wenn ein Seitenzahlenbereich angegeben wird, wird der Bis-Strich bzw. Gedankenstrich ohne Leerzeichen verwendet.<sup>1</sup> Wenn zwei aufeinander folgende Seiten als Quelle angegeben werden, wird das Kürzel "f." (für "folgende") unmittelbar hinter der Seitenzahl verwendet. Manchmal wird auch "ff." (für "fortfolgende") verwendet; hierauf sollte allerdings verzichtet werden und in diesen Fällen im Sinne der zweifelsfreien Auffindbarkeit der Fundstelle die genauen Seitenzahlen angegeben werden.

Das Pferd frisst keinen Gurkensalat (Müller 2012: 8–10).

<sup>&</sup>lt;sup>1</sup> Dieser ist etwas länger als der Bindestrich und wird bei Microsoft Word mit  $\boxed{\text{Strg}} + \boxed{\cdot}$  (Ziffernblock) bzw. Alt + 0150 produziert. Bei Mac drückt man Alt/Option + -

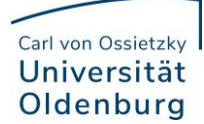

Das Pferd frisst keinen Gurkensalat (Müller 2012: 8f.).

In Einzelfällen ist es möglich, nur die Quelle ohne Seitenzahlen anzugeben. Das ist der Fall, wenn auf ein gesamtes Werk Bezug genommen wird.

Die Problematik des Gurkensalates wurde bereits in mehreren Studien untersucht (Meier 2018; Müller 2012).

Wenn die Quelle zwei Autor\*innen hat, werden sie mit dem Schrägstrich voneinander abgetrennt; vor und hinter dem Schrägstrich finden sich keine Leerzeichen. Ab drei und bis zu weniger als fünf Autor\*innen werden bei der Ersterwähnung alle Namen aufgeführt und danach wird nach dem ersten Namen mit "et al." (Abk. für lat. "et alii/et aliae" für ,und andere') abgekürzt. Achtung: Der Abkürzungspunkt steht nur hinter "al.", nicht hinter "et", weil "et" ein vollständiges Wort ist (,und').

Das Pferd frisst keinen Gurkensalat (Müller/Meier 2012: 8).

Das Pferd frisst keinen Gurkensalat (Schmidt et al. 2017: 10).

Wenn für eine Inhaltswiedergabe mehrere Quellen genannt werden, werden sie mit einem Semikolon voneinander abgetrennt und i. d. R. nach Erscheinungsjahr sortiert, wobei mit dem ältesten Werk begonnen wird. Eine Sortierung nach inhaltlichen Gesichtspunkten ist auch möglich, wenn man z. B. eine der Quellen besonders hervorheben möchte. Wenn mehrere Quellen von dem\*der gleichen Autor\*in stammen, kann man den Namen weglassen.

Das Pferd frisst keinen Gurkensalat (Müller 2011: 8; Meier 2012: 25–36).

Das Pferd frisst keinen Gurkensalat (Müller 2012: 8; 2022: 25).

Der Quellennachweis kann auch in den Satz eingebunden werden. Wenn Sie besonders transparent machen wollen, dass Sie gerade referieren, ist dies eine empfehlenswerte Variante.

Müller (2012) beschreibt einen Gurkensalat.

Müller (2012: 8–12) beschreibt einen Gurkensalat.

Müller/Meier (2012) beschreiben einen Gurkensalat.

Laut Müller/Meier (2012: 8–12) sind Gurkensalate unappetitlich.

Müller/Meier (2012: 8–12) zufolge sind Gurkensalate unappetitlich.

Wenn der\*die gleiche Autor\*in mehrere Quellen in einem Jahr veröffentlicht hat, sind die Kurznachweise nicht mehr eindeutig. Aus diesem Grund versieht man die Jahreszahl in so einem Fall mit einem Kleinbuchstaben – dieser wird auch ins Literaturverzeichnis übernommen, um die Texte dort auffinden zu können. Sortiert wird nach der Nennung im Text:

Müller (2012a) beschreibt in seiner Studie einen Gurkensalat. In einer Anschlussstudie beschreibt Müller (2012b) auch Kartoffelsalate.

Es gibt zwei Möglichkeiten, "vgl." zu verwenden. Wichtig ist, dass die Verwendung auf jeden Fall einheitlich erfolgt:

1. Jede Inhaltswiedergabe wird mit "vgl." markiert. Insbesondere zu Beginn des Studiums sollten Sie "vgl." auch in dieser Weise verwenden.

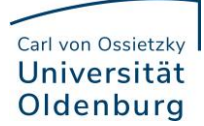

Das Pferd frisst keinen Gurkensalat (vgl. Müller 2012: 8; 2022: 25).

2. Sie werden feststellen, dass in der Forschungsliteratur "vgl." auch anders verwendet wird. "Vgl." kann dann markieren, dass eine Aussage zwar von einem\*einer Autor\*in (oder von Ihnen selbst) stammt, aber auch von anderen vertreten wird.

Müller (2012: 8) zeigt, dass das Pferd keinen Gurkensalat frisst. Diese Aussage wird auch von anderen vertreten (vgl. Meier 2022: 2; Schmidt 2020: 45).

Pferde fressen keinen Gurkensalat (vgl. Müller 2012: 8; Meier 2020: 2; Schmidt 2022: 45).

Die Auflage einer Quelle wird im Fließtext nur in den Fällen angegeben, in denen es unbedingt nötig ist. Das kann z. B. der Fall sein, wenn wir verschiedene Auflagen eines Schulbuchs oder eines literarischen Werkes miteinander vergleichen. Die Auflagenzahl wird dann als hochgestellter Index vor die Jahreszahl geschrieben.

Das Pferd frisst keinen Gurkensalat (Müller <sup>4</sup>2019: 8).

In ganz seltenen Fällen ist eine Originalquelle trotz Bibliotheksbesuch und Fernleihe nicht auffindbar. Nur, wenn wirklich alle Recherchemöglichkeiten erschöpft sind, darf ein eingebettetes Zitat genutzt werden. Man zitiert dann einen Text, der den Originaltext zitiert. Beide Werke sind dann im Literaturverzeichnis anzugeben. Da bei jeder Zitation die Gefahr eines Fehlers oder Missverständnisses besteht, sind solche Sekundärzitate möglichst zu vermeiden. Eventuell kann es daher sinnvoll sein, sich in diesem Fall eine andere Quelle suchen, statt ein eingebettetes Zitat zu verwenden.

Das Pferd frisst keinen Gurkensalat (Müller 2012: 8, zit. nach Meier 2022: 256).

## Direktes Zitat

Direkte Zitate werden verwendet, wenn es auf den genauen Wortlaut des\*der Autor\*in ankommt. Das kann z.B. bei alten Quellen der Fall sein, wenn es sich um vielrezipierte Texte von ,Klassikern' handelt, deren Fachsprache sich von der heutigen unterscheidet, und deren Terminologie insofern erläuterungsbedürftig sein kann.

Der Kurznachweis für ein direktes Zitat sieht genauso aus wie für ein indirektes Zitat. Der Nachweis steht nach dem Zitat und vor dem satzbeendenden Satzzeichen. Wörtliche Zitate stehen in Anführungszeichen.

"Das Pferd frisst keinen Gurkensalat" (Müller 2012: 8).

Auch wörtliche Zitate können in den Satzzusammenhang eingebettet werden. Wenn in so einem Fall zwischen dem Nachweis und dem Zitat zu viel Text steht, sollte der Satz nach Möglichkeit umgestellt werden, damit Zitat und Nachweis nicht zu weit voneinander entfernt stehen.

Müller (2012: 8) beschreibt einen "äußerst leckeren Gurkensalat".

Manchmal kann es nötig sein, das Zitat an den syntaktischen Zusammenhang anzupassen. Oft passiert das, wenn das Zitat als Nebensatz verwendet wird, im Original aber ein Hauptsatz war. Solche Anpassungen sind nach Möglichkeit zu vermeiden und ansonsten behutsam vorzunehmen. Sie werden mit eckigen Klammern markiert, um zu verdeutlichen, dass man in den Originaltext eingegriffen hat. Wenn zu viele Eingriffe nötig sind, sollte entweder der Satz umformuliert und indirekt zitiert oder ein anderes Zitat gesucht werden.

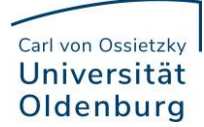

Müller (2012: 8) schreibt, dass das Tier "keinen Gurkensalat [frisst]".

Die eckigen Klammern nutzt man auch zur Markierung von Kürzungen, Auslassungen oder für Kommentare. Kommentare werden mit den Initialen des Verfassers gekennzeichnet. Achtung: Weder die grammatische Integration noch die Kürzung dürfen den Inhalt des Zitates entstellen! Eventuell muss durch die Kürzung oder den Einschub das Zitat syntaktisch angepasst werden.

Müller (2012: 8) schreibt: "Das Tier [...] frisst keinen Gurkensalat".

Müller (2012: 8) schreibt: "Das Tier [gemeint ist ein Pferd, N. R.] frisst keinen Gurkensalat".

Längere Zitate ab drei Zeilen werden vom Fließtext abgesetzt. Sie werden eingerückt und eine Schriftgröße kleiner gesetzt. Da das Zitat hierdurch typographisch eindeutig als solches gekennzeichnet wird, werden in diesem Fall Anführungszeichen zur Vermeidung einer doppelten Markierung weggelassen. Auch eine Kursivierung des Zitates ist nicht nötig.

Obwohl es im wissenschaftlichen Diskurs keine Einigkeit über die bevorzugte Nahrung von Huftieren gibt, stellt Müller Folgendes fest:

Nach längerer Beobachtung eines Individuums, zu der neben der Nahrungsaufnahme auch körperliche Anzeichen von Wohlbefinden und Unwohlsein gehörte, können wir nun sehr eindeutig feststellen: Das Pferd frisst keinen Gurkensalat. Ob es an den Gurken oder an anderen Inhaltsstoffen liegt, ist Gegenstand weiterer Forschung. (Müller 2012: 8f.)

Und genau hier setzt die vorliegende Arbeit an.

Anders als bei den in den Text integrierten Zitaten wird der Punkt bei den Blockzitaten direkt hinter das Zitat und vor die Quellenangabe (in Klammern) gesetzt.

Wörtliche Zitate sind grundsätzlich so wiederzugeben, wie sie im Original erschienen sind. Das bezieht sich auch auf typographische Auszeichnungen, wie etwa Kursivierung, Fettdruck oder Unterstreichungen. Wenn die Hervorhebungen im Originaltext bereits vorhanden sind, müssen diese nicht explizit markiert werden. Bei eigenen Hervorhebungen ist allerdings ein Vermerk hinter der Angabe der Seitenzahlen durch [Herv. Initialen des\*der Schreibenden] notwendig.

"Das Tier frisst keinen Gurkensalat" (Müller 2012: 8).

"Das Tier frisst keinen Gurkensalat" (Müller 2012: 8 [Herv. N. R.]).

Auch Rechtschreibfehler oder ungewohnte Schreibweisen im Original sind zeichengetreu wiederzugeben. Man kann [sic] oder [sic!] (lat.,so') nutzen, um anzuzeigen, dass der Fehler schon im Original vorhanden ist. Alte Rechtschreibung (z. B. "daß") ist hiervon nicht betroffen.

"Das Tier frist [sic] keinen Gurkensalat" (Müller 2012: 8).

Apropos Hervorhebungen: In sprachwissenschaftlichen Texten sollten Sie mit der Kursivierung sehr sparsam umgehen. Kursive Wörter werden meistens entweder als Werktitel oder als Objekt- oder Metasprache verstanden: Wenn über ein bestimmtes Wort oder einen bestimmten Ausdruck geschrieben wird, dann wird dieses/dieser kursiv gesetzt.

*Gurke* hat fünf Buchstaben.

## Carl von Ossietzky Universität Oldenburg

Manchmal finden Sie im Text Wörter/Wortgruppen in doppelten Anführungszeichen, die keine direkten Zitate darstellen. Hier dienen die doppelten Anführungszeichen der Hervorhebung. Sollten Sie solche Textstellen zitieren wollen, setzen Sie die durch die Anführungszeichen hervorgehobenen Begriffe in einfache Anführungszeichen.

Originaltext: Das Gurkenwasser ist besonders "lecker".

Zitat: So soll nach Müller das Gurkenwasser "besonders 'lecker"" (2012: 54) sein.

In sehr seltenen Fällen kann es vorkommen, dass objektsprachliche Ausdrücke in Anführungszeichen gesetzt werden. Dies kann aber leicht zu Verwechslungen mit direkten Zitaten führen. Je nach sprachwissenschaftlicher Ebene kann man auch Klammern nutzen, um den Typ der angeführten Einheit genauer zu kennzeichnen:

[Phonklammern]: [gʊɐ̯kə] hat fünf Phone. /Phonemklammern/: /ɡʊʁkə/ hat fünf Phoneme. <Graphemklammern>: <Gurke> hat fünf Buchstaben.

### Nachweise im Literaturverzeichnis

Alle im Text genannten Quellen müssen im Literaturverzeichnis aufgeführt werden; umgekehrt darf im Literaturverzeichnis auch keine Quelle auftauchen, die nicht im Text verwendet wurde. Grundsätzlich wird – anders als z. B. in der Literaturwissenschaft – im Literaturverzeichnis nicht zwischen Primär- und Sekundärquellen bzw. Druckquellen und Internetquellen unterschieden. Bei manchen Arbeiten kann dies aber durchaus sinnvoll sein, z. B. bei der Arbeit mit vielen Korpora oder bei der Untersuchung von Primärquellen, wie Schulbüchern oder literarischen Text.

Im Literaturverzeichnis geben Sie die Quelle so genau wie möglich an, damit eine zweifelsfreie Identifizierung möglich ist. Achten Sie darauf, dass Sie in den Kurzbelegen im Text die gleichen Namen verwenden wie im Verzeichnis. Das gilt insbesondere, wenn Sie mehrere Werke der gleichen Autor\*innen aus einem Jahr haben (2012a, 2012b usw.).

Das Literaturverzeichnis wird nicht nach Quellentypen sortiert, sondern alphabetisch nach dem ersten Nachnamen der Autor\*innen. Bei gleichen Autor\*innen wird chronologisch aufsteigend sortiert, d. h. Sie beginnen in diesem Fall mit der neusten Publikation des\*r Autors\*in.

Je nach Quellenart erfolgt die Angabe leicht unterschiedlich:

### Monographien

Bei Monographien, also bei Ganzschriften, zitieren Sie wie folgt: Nachname, Vorname (Jahreszahl): Titel. Untertitel. Auflage. Verlagsort: Verlag.

#### Müller, Peter (2012): Über Nahrungsmittel. Eine Einführung. 2. Aufl. Berlin/Boston: de Gruyter.

Mehrere Autor\*innen werden mit Schrägstrich abgegrenzt. Achtung: Das kann beim Blocksatz auseinandergerissene Zeilen bewirken. Eventuell müssen Sie hier manuell nachsteuern, geschützte Universität Oldenburg

Leerzeichen<sup>2</sup> setzen oder den Blocksatz für das Literaturverzeichnis deaktivieren. Im Literaturverzeichnis geben Sie immer alle Autor\*innen an.

Müller, Peter/Meier, Claudia (2012): Über Nahrungsmittel. Eine Einführung. 2. Aufl. Berlin/Boston: de Gruyter.

Müller, Peter/Meier, Claudia/Schmidt, Sandra K. (2012): Über Nahrungsmittel. Eine Einführung. 2. Aufl. Berlin/Boston: de Gruyter.

Im Literaturverzeichnis geben Sie die Auflagenzahl an, wenn es sich nicht um die erste Auflage handelt. Mit den Kürzeln "unver.", "überarb." und "aktual." können Sie kenntlich machen, dass es sich um eine unveränderte, überarbeitete oder aktualisierte Auflage handelt. Beim Verlag reicht es, wenn er eindeutig zu erkennen ist. Sie müssen nicht "Verlag Walter de Gruyter" oder "Universitätsverlag Winter" schreiben, "de Gruyter" bzw. "Winter" sind ausreichend.

Zusätzlich kann auch angegeben werden, ob es sich um einen Titel innerhalb einer Reihe handelt. Dabei nennen Sie dann auch die Bandnummer innerhalb der Reihe. Diese Angabe folgt immer nach dem Verlag.

Müller, Peter (2012): Über Nahrungsmittel. Eine Einführung. 2. Aufl. Berlin/Boston: de Gruyter (= Gurkenwissenschaften. Bd. 4).

Bei unveränderten Auflagen zitieren Sie im besten Fall die Erstauflage oder wie folgt:

Müller, Peter (2012) [1984]: Über Nahrungsmittel. Eine Einführung. 2. Aufl. Berlin/Boston: de Gruyter (= Gurkenwissenschaften. Bd. 4).

### Beiträge in Herausgeberwerken

Beiträge in Herausgeberwerken geben Sie mit Nachname, Vorname (Jahr): Titel. In: Nachname, Vorname (Hrsg.): Titel des Sammelbandes. Verlagsort: Verlag. S. Seitenzahlen an. Das heißt, der\*die Autor\*in des Aufsatzes, auf den Sie sich beziehen, bleibt weiterhin an erster Position. Falls eine Bandnummer angegeben wird, steht sie vor den Seitenzahlen.

Müller, Peter (2012): Gurkensalate und ihre Unterschiede. In: Meier, Claudia/Schmitt, Stefan (Hrsg.): Die verschiedenen Salattypen in Westeuropa. Berlin/Boston: de Gruyter. S. 8–12.

Müller, Peter (2012): Gurkensalate und ihre Unterschiede. In: Meier, Claudia (Hrsg.): Die verschiedenen Salattypen in Westeuropa. Berlin/Boston: de Gruyter (= Gurkenwissenschaften. Bd. 4). S. 8–12.

### Beiträge in Zeitschriften

Beiträge in Zeitschriften werden ähnlich zitiert wie Beiträge in Herausgeberwerken. Hier tritt die Zeitschrift an die Stelle des Sammelbandes. Nachname, Vorname (Jahr): Titel. In: Zeitschriftenname Jahrgang/Heftnummer. S. Seitenzahlen. Die Nennung eines\*einer Herausgebers\*in ist bei Zeitschriften dann nicht mehr notwendig. Viele Zeitschriften verfügen über einen nummerierten Jahrgang und/oder über Heftnummern, manche nur über eine der beiden Angaben. Geben Sie von diesen Informationen so viele

 $\overline{\phantom{a}}$ <sup>2</sup> Ein geschütztes Leerzeichen hat auch im Blocksatz immer die gleiche Breite. Sie können es mit der Tastenkombination  $\boxed{\text{Strg}}$  + Leerzeichen bei Windows bzw.  $\boxed{\text{Alt}/\text{Option}}$  + Leerzeichen bei Mac erzeugen.

wie möglich an und achten Sie darauf, dass eindeutig bleibt, was der Jahrgang und was die Heftnummer ist. Dazu setzen Sie den Jahrgang in Klammern und die Heftnummer ohne Klammern dahinter. Fehlt eine der Angaben, ist durch das Vorhandensein der Klammern zu erkennen, ob es sich um den Jahrgang oder die Heftnummer handelt. Wichtig: In internationalen Zeitschriften ist es kaum noch üblich, in den Referenzen die Heftnummer anzuführen; die Heftnummer wird nur angeführt, wenn die Seitenzählung in einem Jahrgang nicht fortlaufend ist.

Müller, Peter (2012): Gurkensalate und ihre Unterschiede. In: Zeitschrift für Gemüseverwendung (26)1. S. 8–12.

Müller, Peter (2012): Gurkensalate und ihre Unterschiede. In: Zeitschrift für Gemüseverwendung 986. S. 8–12.

## Internetquellen

Internetquellen werden ebenfalls im Literaturverzeichnis angegeben. Handelt es sich um eBooks oder digitale Journals, kann die gleiche Zitation erfolgen wie bei gedruckten Werken. Ansonsten ist die Quelle eher als unsicher einzuordnen und sollte nicht verwendet werden. Das betrifft zum Beispiel alle Wikipedia-Artikel. Nur in absoluten Ausnahmefällen sollten Sie eine solche Quelle zitieren. In diesem Fall müssen Sie möglichst viel über den\*die Urheber\*in herausfinden. Das Impressum der Internetseite ist dafür ein erster Anlaufpunkt. Da sich Internetquellen, die weder eBook noch digitale Zeitschrift sind, dynamisch ändern können, ist die Angabe eines Zugriffsdatums erforderlich. Dieses sollte möglichst nah am Abgabedatum liegen; evtl. können Sie kurz vor der Abgabe die Links noch einmal prüfen.

Eine Internetquelle zitieren Sie so: Nachname, Vorname (Jahr): Titel. Online verfügbar unter: URL [zuletzt abgerufen am: Datum].

Müller, Peter (2012): Welche Gurken sind die besten? Online verfügbar unter: [www.gurkensa](http://www.gurkensalat.com/geschmack)[lat.com/geschmack](http://www.gurkensalat.com/geschmack) [zuletzt abgerufen am: 01.06.2022].

Wenn auch nach der Recherche kein\*e Autor\*in zu finden ist, kann die Seite als "Autor\*in" stehen. Das muss dann auch bei den Kurzbelegen im Text beachtet werden. Wenn kein Datum aufzufinden ist, können Sie das Kürzel "o. J." (,ohne Jahr') nutzen.

Gurkensalat.com (2012): Welche Gurken sind die besten? Online verfügbar unter[: www.gurken](http://www.gurkensalat.com/geschmack)[salat.com/geschmack](http://www.gurkensalat.com/geschmack) [zuletzt abgerufen am: 06.03.2022].

Müller, Peter (o. J.): Welche Gurken sind die besten? Online verfügbar unter: [www.gurkensa](http://www.gurkensalat.com/geschmack)[lat.com/geschmack](http://www.gurkensalat.com/geschmack) [zuletzt abgerufen am: 06.03.2022].

### Hochschulschriften

Manchmal kommt es vor, dass man Hochschulschriften (also z. B. Dissertationen, Masterarbeiten, Bachelorarbeiten oder Seminararbeiten) zitieren möchte, die unveröffentlicht sind. Auch diese Quellen sind unbedingt im Literaturverzeichnis anzugeben und entsprechend zu kennzeichnen. Wichtig ist dabei die Angabe der Hochschule.

Müller, Peter (2012): Über Nahrungsmittel. Unveröffentlichte Masterarbeit, Carl von Ossietzky Universität Oldenburg.

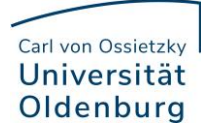

### Zeitungsartikel

Auch Zeitungsartikel können Sie zitieren, sollten aber nach Möglichkeit Ihre Argumentationen nicht maßgeblich auf deren Inhalt aufbauen, da es sich im Allgemeinen nicht um wissenschaftliche Texte handelt. Der Artikel wird wie ein Zeitschriftenbeitrag angegeben. Statt Jahrgang und Heftnummer geben Sie das Erscheinungsdatum an.

Müller, Peter (2012): Ein Hoch auf den Gurkensalat. In: Oldenburger Allgemeine Zeitung, 24.12.2012. S. 8.

### Software

In einigen Arbeiten nutzen Sie möglicherweise eine spezielle Software für die Datenerhebung, -analyse oder -auswertung. Da bei jeder Software die Version sehr entscheidend sein kann und z. T. andere Versionen andere Ergebnisse produzieren könnten, geben Sie im Sinne der Reproduzierbarkeit Ihrer Ergebnisse unbedingt die Versionsnummer an, die Sie benutzt haben. Achten Sie auch darauf, während der Auswertung nicht die Version zu wechseln. Wenn es einen Link zur Software gibt, geben Sie diesen ebenfalls an.

Müller, Peter/Meier, Claudia (2012): Gurkengenerator. Version 2.01.

### Korpora

Wenn Sie für Ihre Arbeit ein Korpus verwenden, müssen Sie es als Quelle angeben. Die meisten Korpora haben in ihrer Dokumentation Vorgaben oder Hinweise, wie das Korpus zu zitieren ist. Diese sollten im Sinne der Einheitlichkeit an die Vorgaben angepasst werden, die in diesem Leitfaden beschrieben werden. Bei vielen Korpora tritt an die Stelle der Autor\*innen das typische Kürzel des Korpus. Bei dynamischen Web-Korpora ist in jedem Fall ein Zugriffsdatum sowie die URL notwendig.

GuKo: Gurkenkorpus. Online verfügbar unter[: www.gurkenkorpus.de/korpus](http://www.gurkenkorpus.de/korpus) [zuletzt abgerufen am: 25.05.2022].

Müller, Peter/Meier, Claudia (2018): Gurkenkorpus. Online verfügbar unter: [www.gurkenkor](http://www.gurkenkorpus.de/korpus)[pus.de/korpus](http://www.gurkenkorpus.de/korpus) [zuletzt abgerufen am: 25.05.2022].

## **Lehrbücher**

Gerade bei Hausarbeiten im didaktischen Bereich müssen Sie oftmals mit Schul- und Lehrbüchern arbeiten. Anders als bei Herausgeberwerken gibt es für bestimmte Kapitel meist keine\*n eigene\*n Autor\*in, weshalb die im Buch genannten Herausgeber\*innen – ähnlich wie bei Herausgeberschaften – an die Stelle der Autor\*innen rücken und auch so im Literaturverzeichnis wiedergegeben werden. Das einzige, was sich hierbei noch verändert, ist die Angabe der Herausgeberschaft hinter die Namen der Herausgeber\*innen durch den Zusatz "(Hrsg.)".

Meier, Claudia (Hrsg.) (2016): Die Gurkenfibel. Kleines Einmaleins der Gewürz- und Essiggurken. 2. Aufl. Offenburg: Mildenberger.

Bei Lehrbüchern kann es sinnvoll sein, auch im Literaturverzeichnis und beim Kurznachweis im Fließtext die Auflage anzugeben, etwa wenn verschiedene Auflagen miteinander verglichen werden sollen. Das kann durch die hochgestellte Auflagenzahl vor dem Erscheinungsjahr kenntlich gemacht werden (s. o.).

### Institutionen/Ämter/Beschlüsse

In bestimmten Fällen müssen Sie Beschlüsse oder institutionell verantwortete Werke nutzen. Häufig werden zum Beispiel die Beschlüsse der Kultusministerkonferenz, wie etwa Bildungspläne, zitiert. Auch die Kerncurricula der Bundesländer sind ein solcher Fall. In diesem Fall gibt es keine Autor\*innen, die genannt werden können, sondern eine Institution, die als Herausgeber auftritt.

Niedersächsisches Kultusministerium (Hrsg.) (2017): Kerncurriculum für die Grundschule. Schuljahrgänge 1–4. Deutsch. Hannover.

Sie können die gängigen Abkürzungen für Institutionen benutzen (z. B. KMK für *Kultusministerkonferenz*), wenn sie diese zuvor im Text auflösen, d. h. die ausgeschriebene Form um die abgekürzte Form in Klammern dahinter ergänzen.

Die Kultusministerkonferenz (KMK) hat in diesem Zusammenhang einen Entwurf für die Bildungsstandards der Hochschulreife im Gurkenanbau veröffentlicht.

### Andere Quellen (z. B. Filme)

Wenn Sie eine Quelle zitieren wollen, die in keine der hier vorgestellten Kategorien passt, ziehen Sie bitte den Leitfaden der Literaturwissenschaft zurate und passen Sie die dortigen Vorgaben entsprechend dieses Leitfadens an. Achten Sie auf Konsistenz, Eindeutigkeit und Auffindbarkeit.

### Abschließendes

Dieser Leitfaden kann natürlich nicht alle Fälle abdecken; die nicht abgedeckten Fälle können Sie sich aber vermutlich aus den genannten Hinweisen ableiten. Folgen Sie dabei dem Grundsatz, Ihre Quellen so eindeutig wie möglich anzugeben. Wenn man Ihre Quellen nur mit großer Mühe findet oder sie mit anderen Werken verwechselt, dann haben Sie handwerklich nicht gut gearbeitet; wenn man Ihre Quellen jedoch eindeutig und problemlos auffinden kann, haben Sie handwerklich sauber gearbeitet – und das ist eine der Voraussetzungen für gutes wissenschaftliches Arbeiten.